SMBIOS iMac17,1 / Skylake i76 Powermanagement - wie funktioniert es richtig? Erledig Beitrag von Harper Lewis vom 13. März 2018, 20:12

[@anonymous w](https://www.hackintosh-forum.de/index.php/User/38895-anonymous-writer/)rDann wird X86PlatformPlugin natürlich auch geladen.

Laut AppleIntelInfo.kext habe ich jetzt auch mehr CPU P-States:

Zitat

CPU Ratio Info:

------------------------------------------ Base Clock Frequency (BLCK)............. : 100 MHz Maximum Efficiency Ratio/Frequency.......: 8 ( 800 MHz) Maximum non-Turbo Ratio/Frequency........: 40 (4000 MHz) Maximum Turbo Ratio/Frequency............: 42 (4200 MHz)

IGPU Info:

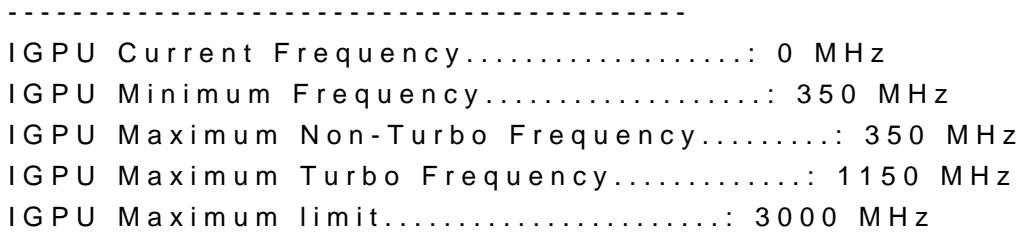

P-State ratio \* 100 = Frequency in MHz ------------------------------------------ CPU P-States [ (8) 27 40 ] iGPU P-States [ ] CPU C6-Cores [ 0 1 2 ] CPU P-States [ 8 27 (31) 40 ] iGPU P-States [ ] CPU C6-Cores [ 0 1 2 3 4 5 ] CPU C6-Cores [ 0 1 2 3 4 5 6 7 ] CPU P-States [ 8 (9) 27 31 40 ] iGPU P-States [ ] CPU P-States [ 8 9 26 27 31 (40) ] iGPU P-States [ ] CPU P-States [ 8 9 (14) 26 27 31 40 ] iGPU P-States [ ] CPU P-States [ 8 9 14 26 27 31 (37) 40 ] iGPU P-States [ ] CPU P-States [ 8 9 14 26 27 31 37 (39) 40 ] iGPU P-States [ ] CPU P-States [ 8 9 14 (21) 26 27 31 37 39 40 ] iGPU P-States [ ] CPU P-States [ 8 9 14 (18) 21 26 27 31 37 39 40 ] iGPU P-States [ ] CPU P-States [ 8 9 (12) 14 18 21 26 27 31 37 39 40 ] iGPU P-States [ ] Alles anzeigen

[@herrfe](https://www.hackintosh-forum.de/index.php/User/42989-herrfelix/)liKklasse!

Einen kurz getesteten Ruhezustand hat das bei mir jetzt auch problemlos üb